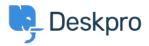

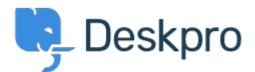

<u>Hjälpcenter</u> > <u>Community</u> > <u>Feature Request</u> > <u>Define default filters in mobile app</u> Define default filters in mobile app Finished

- Tommy Jackson
- Forumets namn: #Feature Request

When selecting 'Tickets' in the mobile app, it defaults to 'My Team's Tickets'. I would like to be able to define what filter it defaults to. I usually am more interested in Unassigned tickets, or perhaps a custom filter I have created such as one that shows tickets where a user has replied to a ticket I own.